```
Em C os argumentos para uma função são sempre passados<br>Dor valor (by value), ou seja, uma cópia do argumento é
   por valor (by value), ou seja, uma cópia do argumento é<br>feita e passada para a funcão
   feita e passada para a funçãovoid loop_count( int i ) {
 printf( "Em loop_count, i = " );while( i < 10 )printf ( "%d ", i++); ==> i = 2 \cdot 3 \cdot 4 \cdot 5 \cdot 6 \cdot 7 \cdot 8 \cdot 9}void main( ) {
 int i = 2;
 loop_count( i );printf( "\nEm main, i = %d.\n\pi, i ); ==> i = 2.
}\int and \int 2
```
 $\blacktriangleright$ Como, então, mudar o valor de uma variável?

**passagem de parâmetro por referência**

 $\overline{\phantom{a}}$ enviar o **endereço** do argumento para a função

3

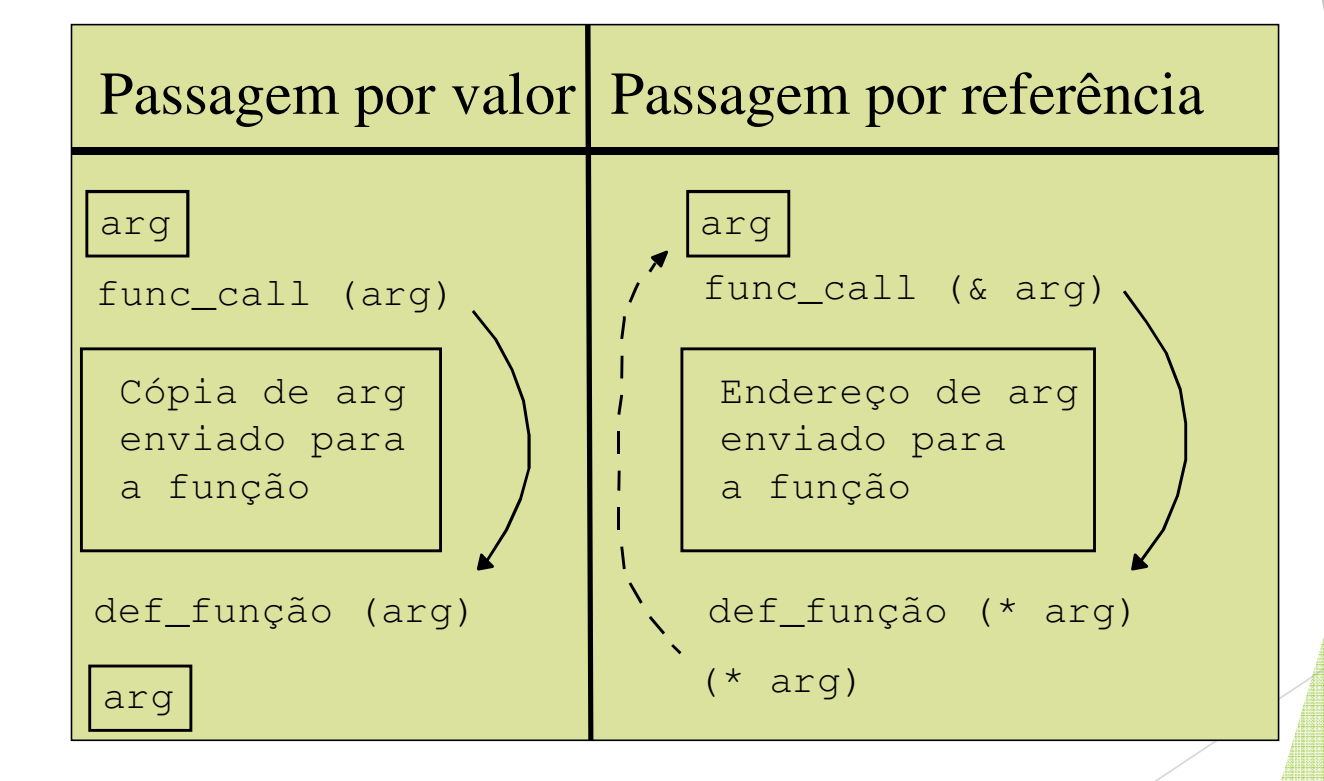

4

 $\blacktriangleright$ Passagem por referência:

```
void loop_count( int *i ) {
 printf( "Em loop_count, i = " );while(i < 10)
   printf ( "%d ", (*i)++); ==> i = 2 \cdot 3 \cdot 4 \cdot 5 \cdot 6 \cdot 7 \cdot 8 \cdot 9}
```

```
void main( ) {
 int i = 2;
 loop_count( &i );printf( "\nEm main, i = %d.\n\infty, i ); ==> i = 10.
}
```
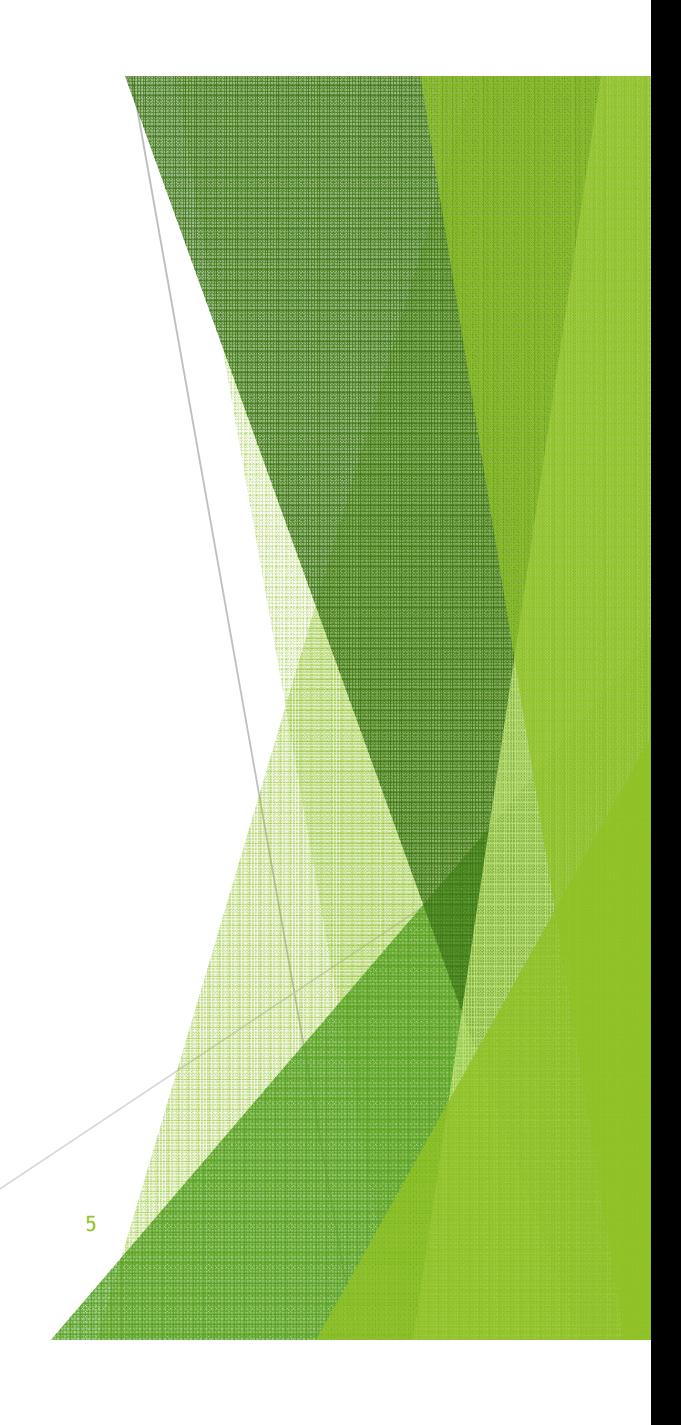

### Prática: função troca

 $\blacktriangleright$  Fazer uma função troca(px, py) que recebe como parâmetros 2 endereços de memória para inteiros e troca o conteúdo deles

6

 $\blacktriangleright$ ex:

int  $x = 10$ ,  $y = 20$ ; troca(&x, &y);printf("x=%d y=%d", x, y) => x=20 y=10

## Prática: função troca

void troca (int \*px, int \*py) {int temp; temp=\*px;\*px=\*py;\*py=temp;}

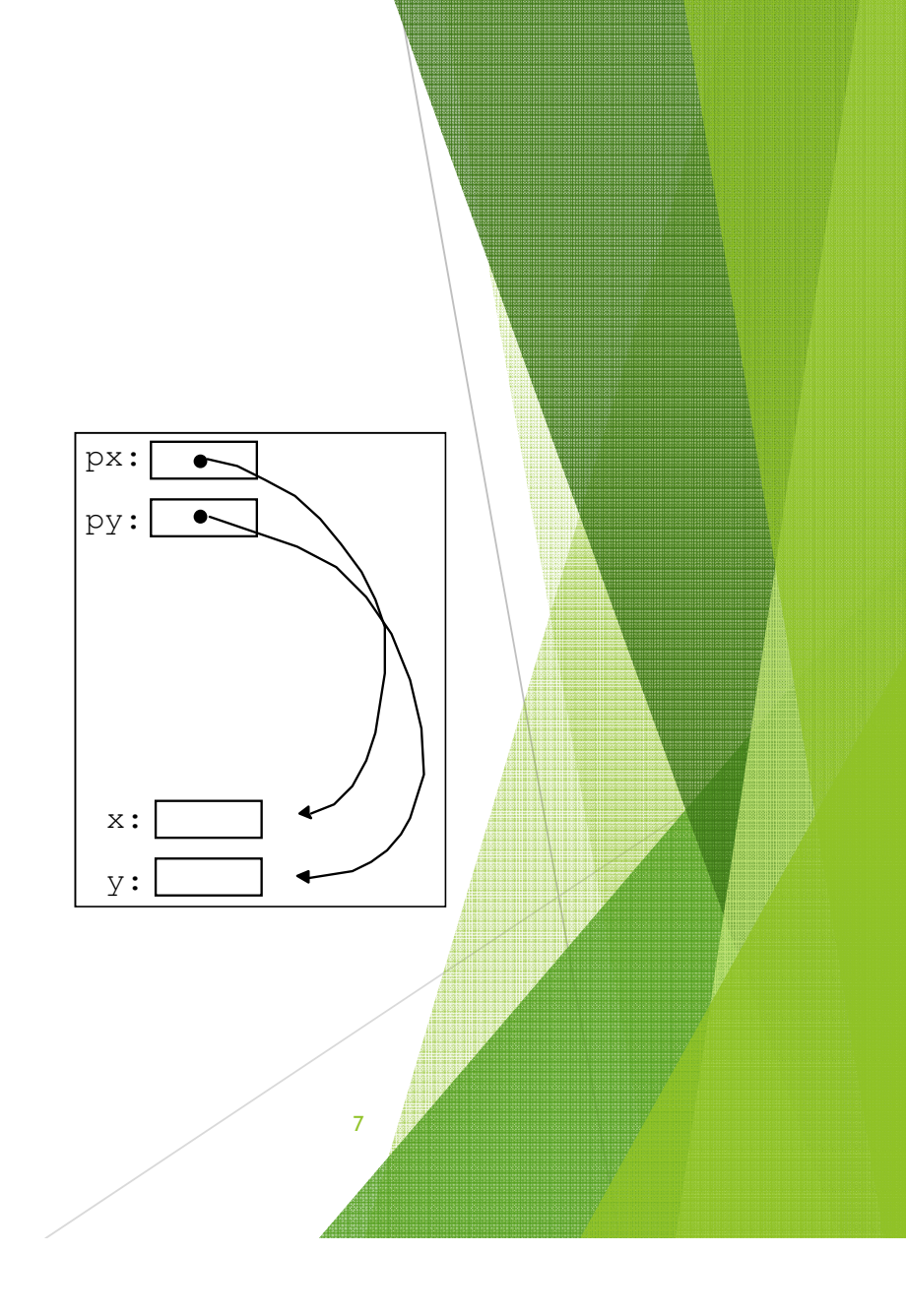